# IEA Coding Software Coding Expert

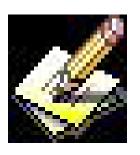

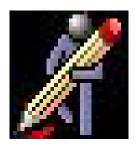

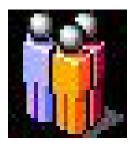

Presentation prepared for the IEA General Assembly in Hong Kong October 2007

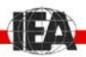

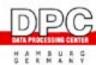

### Content

- 1. Coding
- 2. Modes of Coding
- 3. Why a new coding software?
- 4. Who was involved?
- 5. Process of Computer Aided Coding
- 6. Modular software concept
- 7. The Coding Expert Manager
- 8. The Coding Expert Client
- 9. The Coding Expert Trainer
- 10. Next steps

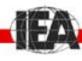

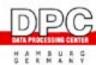

# 1. Coding

- Also known as scoring, marking, or rating
- Assign a code, i.e. a number to a constructed response item
  - Simple answer (word or figure; 0,1)
  - More detailed response (partial credit; more options; e.g. 0,1,2...)
  - Essay (Many dimensions)
- Requirements:
  - Coding instructions
  - Training guidelines with examples
  - Logistics procedures
  - Control procedures

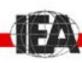

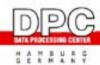

### 2. Modes of coding

- Paper and pencil
  - Implemented in many IEA studies
  - Many copies
  - Training procedures
  - Logistics and control
- Computer Aided Coding (Implemented at the DPC for national projects since 5 years)
  - Scanned material
  - Software for
    - Coding
    - Training
    - Logistics
    - Control

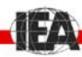

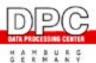

# 3. Why a new coding software?

- Provider
  - Lack of support and change of activities
  - No room for improvement
- Technical problems
  - Usability (Screen display)
  - Speed problems
  - Lack of stability

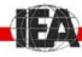

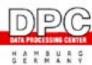

### 4. Who was involved?

- Coding unit
  - Content
  - Testing
- Software unit
  - Programming
  - Testing
  - Interface with data entry and scanning
  - Progress Report and discussion of revisions and next steps every fortnight
- Data management unit
  - Workflow

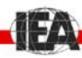

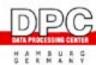

# 5. Process of Computer Aided Coding

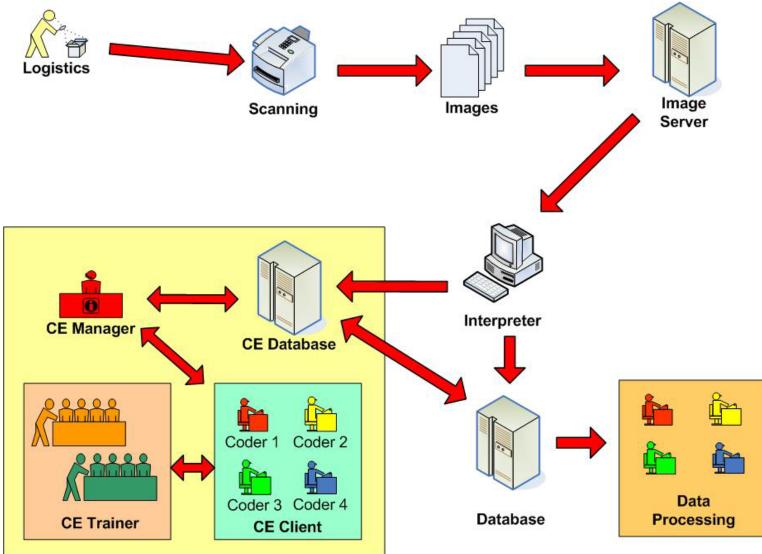

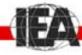

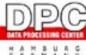

### 6. Modular Software Concept

The Coding Expert software consists of three modules:

Administrator module: Coding Expert Manager

User module: Coding Expert Client

Training module: Coding Expert Trainer

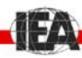

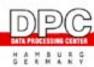

# 7. The Coding Expert Manager

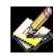

#### **Main Functions:**

- Coder administration (who is coding)
- Item definition (what to code)
- Code plan definition (how to code)
- Rule definition (who is coding what and how)
- Management of logistics
  - Creating packages (input for coders)
  - Delivering packages (CD of ftp)
  - Control return (ftp or e-mail)
  - Statistics

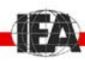

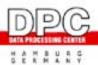

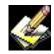

### Definition of projects, items, and rules

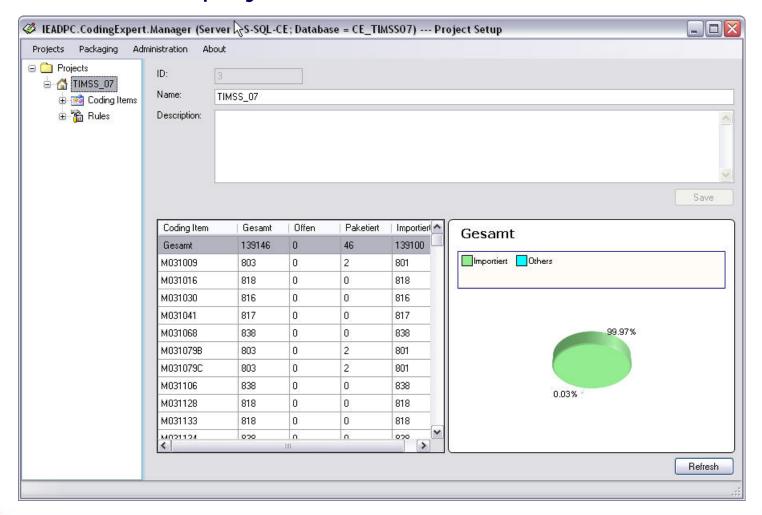

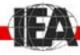

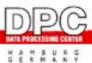

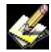

#### Item Definitions

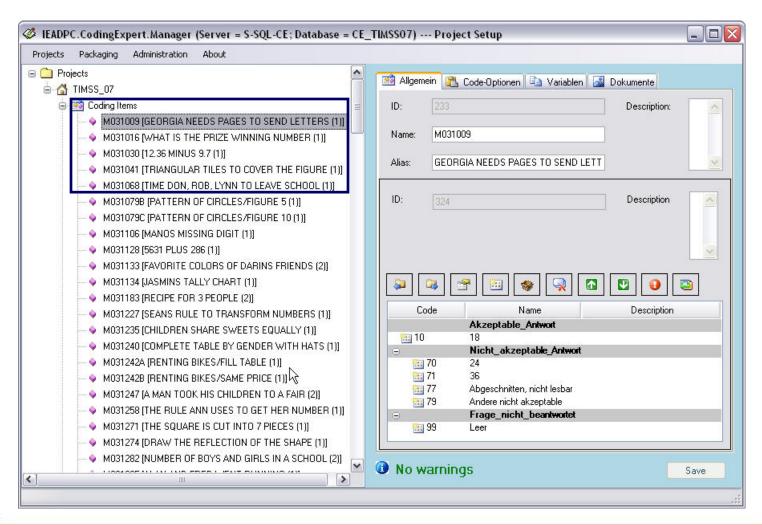

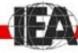

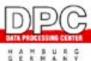

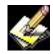

#### Item Definitions

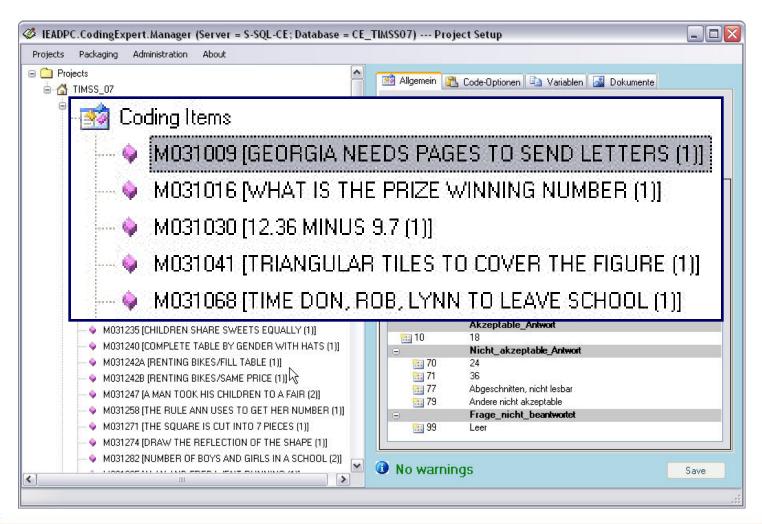

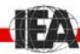

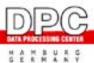

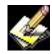

#### Code Plan and Code Definitions

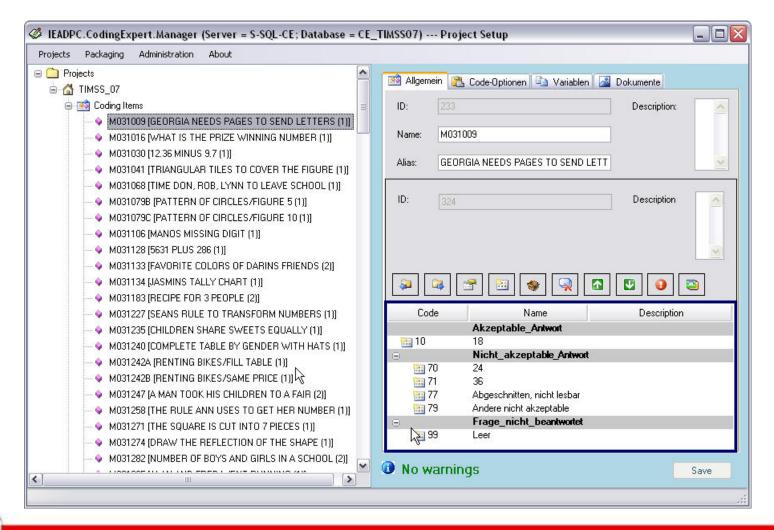

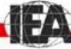

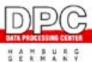

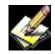

#### Code Plan and Code Definitions

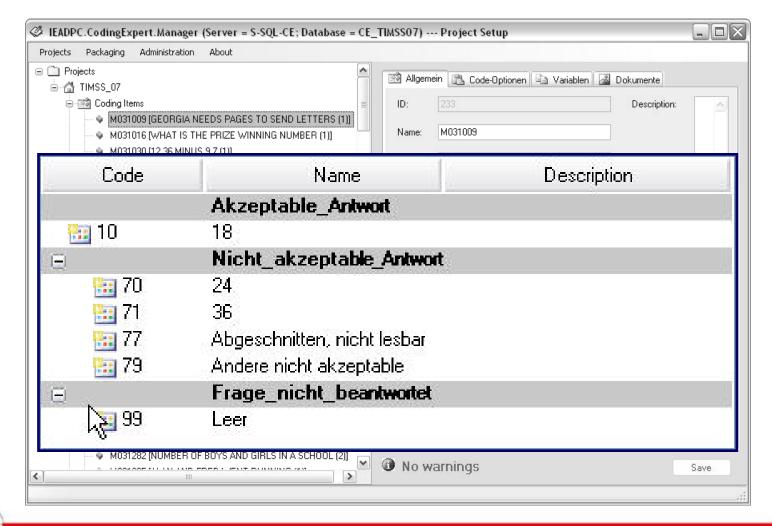

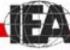

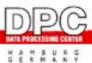

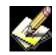

### **Advantages:**

- No handling of papers during coding
- Sophisticated package management
- Handling of different coding purposes
  - Coding for the data base
  - Coding of multiple marking items (within and between coder reliability)
  - Coding of training items (comparisons)
  - Coding of transcribed items (occupations)
- Batch processing for packaging (over night)
- Import/export functionalities (code plans, rules)
- Basic statistics to monitor the process

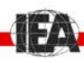

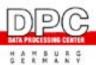

# 8. The Coding Expert Client

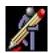

#### **Main Functions:**

- Coding
- Transcription
- Recoding of problematic responses or missing codes (single station or network)
- Creation of return files (codes)

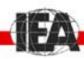

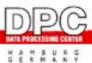

### 8. The CE-Client

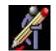

### Image Window, Code Plan Window, Assigned Codes

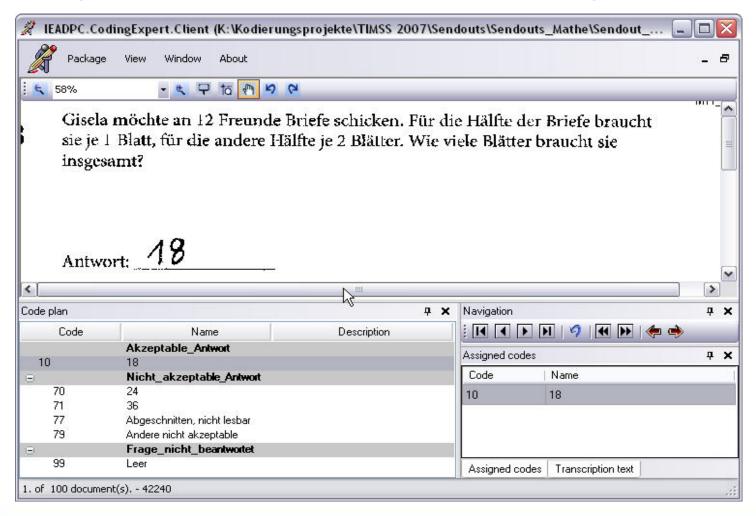

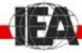

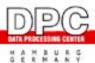

### 8. The CE-Client

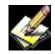

### **Advantages:**

- No handling of paper during coding
- Coding by item or any other order pre-defined in the manager module
- Sorting function by file size (missing data)
- Help function
- Annotations possible
- Recording of additional information (time per code)

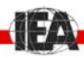

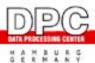

# 9. The Coding Expert Trainer

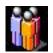

#### **Main Functions:**

- Display and compare training material on screen
- (Pre-)define master codes
- Display coder agreement
- Display coder annotations and discuss code plan for improvements

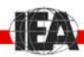

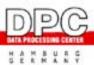

### 9. The CE-Trainer

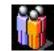

#### Image Window, Master Code, Code Comparisons

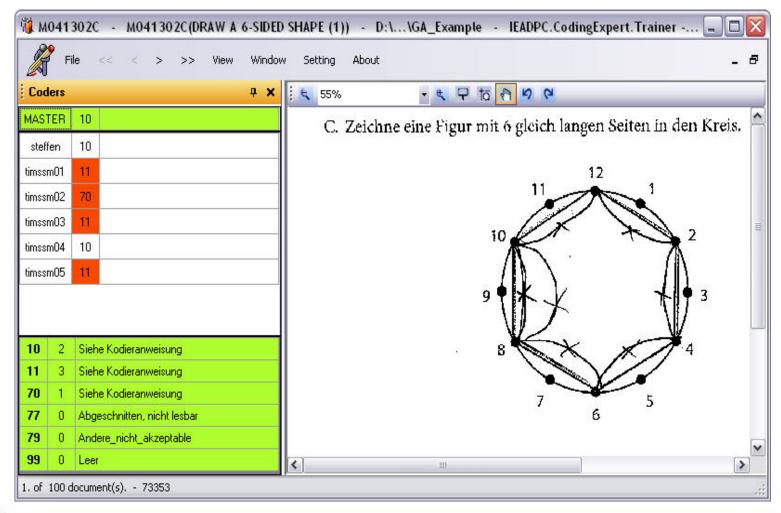

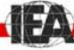

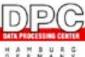

### 9. The CE-Trainer

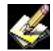

### **Advantages:**

- Immediate comparison of results during the training sessions after coding rounds
- Detection of problematic items
- Detection of problematic coding instructions
  - Categories missing?
  - Instructions ambiguous?
  - Instructions too complex?
- Detection of deviating coders
  - Harshness
  - Leniency
  - Systematic deviations

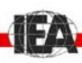

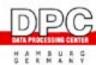

### 10. Next steps

- Calculation of agreement indices in the system
- Create links to the bookkeeping system
  - Generation of invoices for coders
  - Controlling
  - Approval system
- Explore possibilities and conditions to make modules available for others
  - Most likely for the client module
  - Training module also possible, but would require some effort for modification
  - Manager module is tailored for the IEA DPC environment

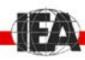

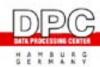

# Many thanks for your attention!

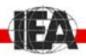

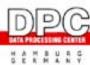